#### **CamStop Crack With Serial Key PC/Windows [Latest] 2022**

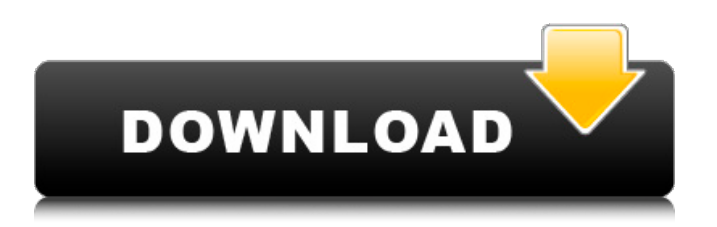

CamStop Serial Key Download: CamStop 4.1.1.0 CamStop is a program written by AccesSoft and available for download from Softpedia. The program is Windowscompatible and can be used on Windows NT/2000/XP/Vista/7/8/10 as well as on the latest Windows versions. CamStop installs easily and receives frequent updates. CamStop allows users to capture images from their webcam and save them or display them in a live view of the webcam. With CamStop, you can adjust the recording settings such as the frame rate of the captured images and the sensitivity to different movements in front of the webcam. CamStop also records information such as the amount of time between the first and the last movement, the

average movement speed and the total number of movements. Advantages of CamStop include the following: /.../ \* CamStop-AID is an automatic impulse detector for recognition of actions, face, objects, spoken words etc. It's achieved by making a movement analysis. \* CamStop-AID consists of: \* a standard Webcam with AID sensors,  $*$  a software which is used for the detection of movements. \* and a software which connects the AID sensors to the software (Wrapcam-PAD). \* For the detection of the movement, it uses the accelerometer and gyroscope of the device. In the choice of sensors, there are advantages and disadvantages for the users. (e.g. the Wiimote's gyroscope is not sensitive enough). \* For the detection of the words, the data is transmitted through a network to CamStop-AID or CamStop-Server. \* Since CamStop-

AID is a combination of different

#### technologies, it is possible that this combined functionality is not fully compatible with all software of the users (e.g. not compatible with Skype). Download More About CamStop-AID \* CamStop-AID: The CamStop WebCam Online App (Android, Web, iOS) \* CamStop-AID Webcam Software: CamStop-AID provides a software for the detection of the movements of a person. \* CamStop-AID Mobile App: CamStop-AID provides a mobile app for the detection of the movements of a person. \* CamStop-AID Server: CamStop-AID provides a server for the detection of the movements of a

**CamStop [Mac/Win]**

CamStop Cracked Version is a webcam recording application that can be used to measure the exact time between

## moments.Auto Insurance The safest place to be is behind the wheel of your vehicle. Of

course, you'll want to do what you can to make it safe: keep it well maintained and tuned, follow the rules of the road, pay careful attention to your driving and set a good example for those around you. But if you're the victim of a crime, your auto insurance policy will provide a means of returning to auto-speed once again. • How much is enough? Every policy has a limit or top amount of liability coverage. Each insurer establishes its own level of coverage and this amount is typically set at an amount that is reasonable based on the person's potential liability. Auto insurance policies often increase this liability coverage amount over the years as inflation and other costs increase. Generally, policies have a base liability coverage of \$15,000/\$30,000/\$5,000. This

### means that a bodily injury claim from a lawsuit would limit you to \$15,000 of the total

claim or settlement. • What about injuries? Your auto policy will also typically cover injuries to your vehicle's passengers and possibly damage to the vehicle itself. This type of damage is referred to as "collision and comprehensive" coverage. Collision coverage compensates you for damage to your vehicle that is specifically caused by other vehicles or incidents such as collisions, overturns, or lefthand turns. "Comprehensive coverage" compensates you for any damage to your vehicle that is caused by non-auto accident events including, fires, theft, vandalism, accidents, hail or other events causing damage to your vehicle. If you have a total loss, every policy has a deductible you must pay yourself. This deductible typically ranges from \$500 to \$1,000 and will vary by insurer. • How often

#### do I need to make a claim? Most auto insurers require you to make a claim after a serious accident or theft. It is important to keep your records up to date, so you are not caught unaware if you need to make a claim. Generally, it is only required to notify your insurance company if your car was hit by an uninsured motorist or you were hit by a hitand-run driver. Common Claim Complaints • Your uninsured motorist coverage may not be enough If you do not have 09e8f5149f

This application provides a very simple way to capture still frames of video and measure the time interval between capturing two frames. For example, you can measure, how long it takes for a user to click 'OK' after you asked them a question. With the help of this application you can capture several images and calculate the time interval between each image. \* The installers comes in install and setup version, and there are three installation versions: Setup (for Vista and higher), Vista and XP. As setup version is listed and setup only. How to install: 1. Upload the setup file on your computer. 2. Run the setup file from the hard disk. 3. Finish the installation of the software. Special offer: For a limited time, get a FREE trial of CamStop and test it for one

# minute. Feel free to contact us, if you need

any help or have any problems. CamStop works! (8) CamStop is a great program to learn the time between two photos. I recorded the time between the 1st and the 2nd photo in a photo album. The program completed the task without any hiccups and in seconds. It is a great tool to help: - Who watched a tv program, (Who looked at something) - Who took a selfie, (Who made a photo) - Who takes pictures from a camera phone, (Who takes a picture). - Who changes a timer in the kitchen (One picture with a timer) - What did they do yesterday, (Makes a diary) - To measure the time of travel, (What was the time to arrive home) - The time of travel (How fast I can walk) - To measure the time in the bathroom, (Like how long I can pee) CamStop works! (6) This is a great tool for tasks like: - Measuring the time between motions - How

long it took for a person to complete a task - How long it takes to exercise - How long it took to prepare a meal - How long it takes for a person to react to something - How long it takes for me to change a TV channel - How long it takes for me to get home (From the office) - How long it takes for me to go to sleep How long it takes to wake up And lots of other CamStop works! (6) I used the CamStop utility to measure the difference in

**What's New in the?**

CamStop is an easy-to-use software program that gives you the possibility to measure time between movements captured by your webcam device. It comes packed with an uncomplicated set of options that can be figured out even by those less experienced with webcam tools. Installer, prerequisites,

and interface Before installing the utility, make sure to have.NET Framework installed, as it was created with the help of this software framework. The setup operation should be smooth from there on, since there are no special options or third-party offers offered for setup. Once launched, CamStop brings up a standard window to the screen, asking you to pick the webcam device from a drop-down menu, in case you have more than one plugged in or built into the PC. Capture time between movements The webcam is automatically started afterward, and the footage is displayed in a small frame. The capturing frequency can be adjusted by moving a slider to make the application more or less sensitive to the movements in front of the camera. The differences between any two points are recorded in the list and displayed in seconds and milliseconds. What's more, you

### can calculate the average time with one click, clear all scores, enable or disable detection, as well as start, stop or reset the stopper. Doesn't work on newer Windows Unfortunately, the developer hasn't updated this software

application for a long time, and this is probably why we failed to get it working on later Windows editions in our tests. It still runs on older versions, though. System resources consumption was minimal in our tests, so CamStop didn't hamper the computer's performance. On the other hand, it's not built to mark the date and time of recording, nor to log all these details to file. Other than that, it's easy to use by anyone. CamStop is an easy-touse software program that gives you the possibility to measure time between movements captured by your webcam device. It comes packed with an uncomplicated set of options that can be figured out even by those

#### less experienced with webcam tools. Installer, prerequisites, and interface Before installing the utility, make sure to have.NET Framework installed, as it was created with the help of this software framework. The setup operation should be smooth from there on, since there are no special options or third-party offers offered for setup. Once launched, CamStop brings up a standard window to the screen,

asking you to pick the webcam device

Windows 7/8/10/Vista/XP Minimum: OS: Windows 7 SP1, Windows 8.1, Windows 10 Processor: 2.5 GHz Core2 Duo/Core i5 (Quad Core) Memory: 1 GB RAM Graphics: 256MB DirectX: Version 9.0 Hard Drive: 40 GB available space Additional: Primary Sound: Support for SoundBlaster MIDI and ADI MidiIn / MidiOut / MIDI In Port / USB Audio Primary

[https://whoosk.s3.amazonaws.com/upload/files/2022/06/GMLZkV6W7SLHAw2CWVAX\\_08\\_4e7d57aeaa14cc521294fef7322](https://whoosk.s3.amazonaws.com/upload/files/2022/06/GMLZkV6W7SLHAw2CWVAX_08_4e7d57aeaa14cc521294fef7322ca378_file.pdf) [ca378\\_file.pdf](https://whoosk.s3.amazonaws.com/upload/files/2022/06/GMLZkV6W7SLHAw2CWVAX_08_4e7d57aeaa14cc521294fef7322ca378_file.pdf) [https://arutarsitfarm.com/wp-content/uploads/2022/06/Luke\\_\\_Crack\\_\\_\\_PCWindows.pdf](https://arutarsitfarm.com/wp-content/uploads/2022/06/Luke__Crack___PCWindows.pdf) [http://tlcme.org/wp-content/uploads/2022/06/Hedonic\\_Software\\_Stash.pdf](http://tlcme.org/wp-content/uploads/2022/06/Hedonic_Software_Stash.pdf) [https://sheltered-garden-61617.herokuapp.com/ImTOO\\_DVD\\_Ripper\\_Standard\\_SE.pdf](https://sheltered-garden-61617.herokuapp.com/ImTOO_DVD_Ripper_Standard_SE.pdf) <http://ihmcathedral.com/file-splitter-deluxe-crack-free-download-for-pc-march-2022/> [https://paulinesafrica.org/wp-content/uploads/2022/06/USB\\_Formatter\\_for\\_Car\\_Stereo.pdf](https://paulinesafrica.org/wp-content/uploads/2022/06/USB_Formatter_for_Car_Stereo.pdf) <https://kasz-bus.info/k7-offline-updater-crack-free-download-for-pc/> <https://nearbyhostels.com/wp-content/uploads/2022/06/junmars.pdf> <https://vizitagr.com/sitemapbuilder-net-crack-free-3264bit/> <https://murmuring-reaches-04726.herokuapp.com/kahlpear.pdf> <http://joshuatestwebsite.com/lujosoft-music-description-maker-crack-with-registration-code-free-download/> <https://greenglobalist.com/bez-rubriki/whichtime-free-calendar-crack-free-download> <http://sad-stroitel48.ru/advert/free-sql-health-monitor-crack-with-key-free-download-april-2022/> <http://compasscarrier.com/feewhee-crack-with-product-key-updated-2022/> <http://hshapparel.com/imageit-registration-code-free-for-pc/> <https://viajacomolocal.com/wp-content/uploads/2022/06/kasskel.pdf> <https://www.theblender.it/altova-stylevision-basic-edition-crack-with-license-code-win-mac-2022/> <http://freemall.jp/wp-content/uploads/2022/06/kaijann.pdf> <https://kunamya.com/easy-screencast-recorder-crack-lifetime-activation-code-free-3264bit/> <https://witfoodx.com/pc-tools-performance-toolkit-serial-key-updated-2022/>